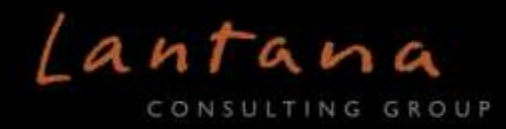

### **What's New in Trifolia 4.0.0**

Released on Tuesday, Aug 2, 2016

#### **Executive Summary**

This is the second major [open source release of Trifolia.](https://github.com/lantanagroup/trifolia) The update simplifies the installation process for users who wish to install Trifolia on their own systems, and improves support for the latest release of FHIR. It also includes an upgrade so that users in China can log in without using Google Captcha . Finally, it allows users to import data from other Trifolia installations, making it easier to share data between instances of Trifolia.

#### **Major Enhancements**

The major enhancement for open source users is an install script that makes it easier to create and run your own instance of Trifolia locally. In the coming months, we will include exports of publicly available implementation guides, such as "Consolidated CDA (C-CDA) Release 2.1, and improve the developer documentation.

#### **Support for FHIR STU3**

In addition to DSTU1 and DSTU2, Trifolia includes support for FHIR STU3. HL7 recently changed the naming convention of draft specifications from DSTU (Draft Standard for Trial Use) to STU (Standard for Trial Use). Support focuses on exporting, although some import functionality exists. Trifolia users can edit profiles using the STU3 schemas, and /api/FHIR3 endpoints allow integration with Trifolia.

#### **Non-Google Captcha**

Users in China reported inability to successfully log in as a result of the Google-based captcha system. We found that China restricts the google.com domain, which is required to use Google's captcha. We replaced Google captcha, enabling China-based users to access Trifolia.

#### **Importing Data**

A new "Import" menu item is available for editors importing Trifolia-formatted data. This allows multiple installations of Trifolia to exchange implementation guides. In the near future, users will be able to exchange exported implementation guides between installations of Trifolia using this Import functionality.

# **Development Log**

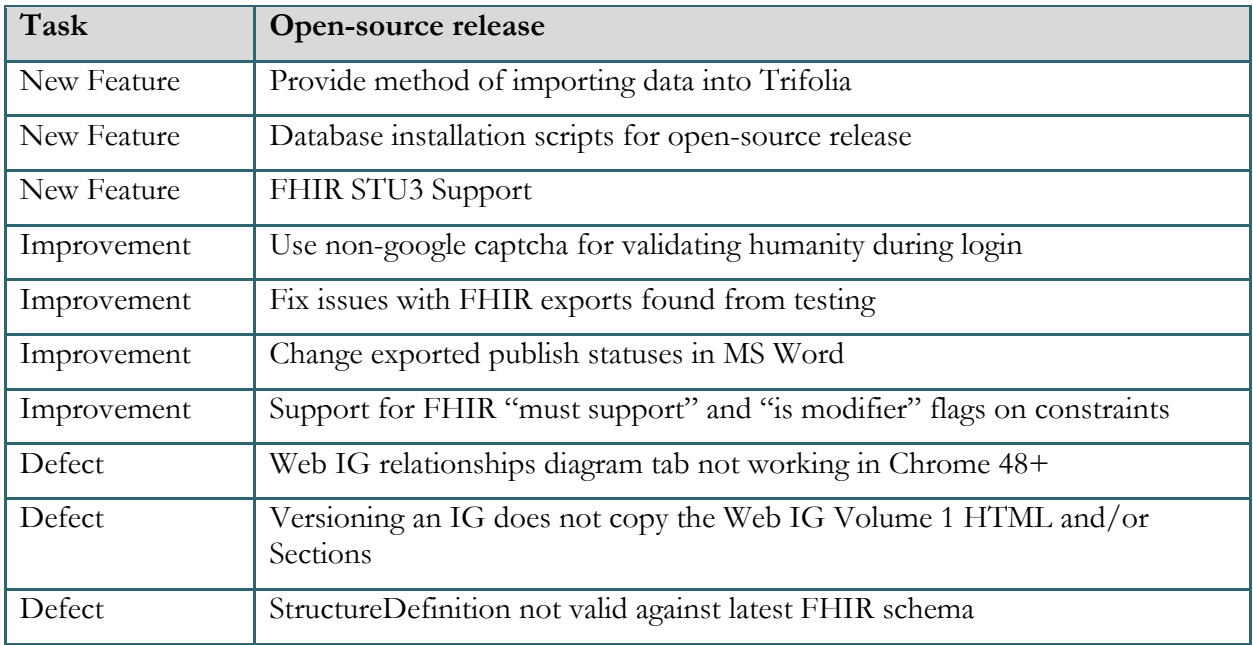

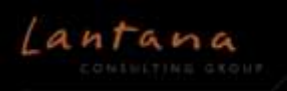

## **What's Next?**

The following table describes work planned for the coming weeks. This list changes regularly; and we cannot guarantee all items will be included in the next release or completed in the order shown below.

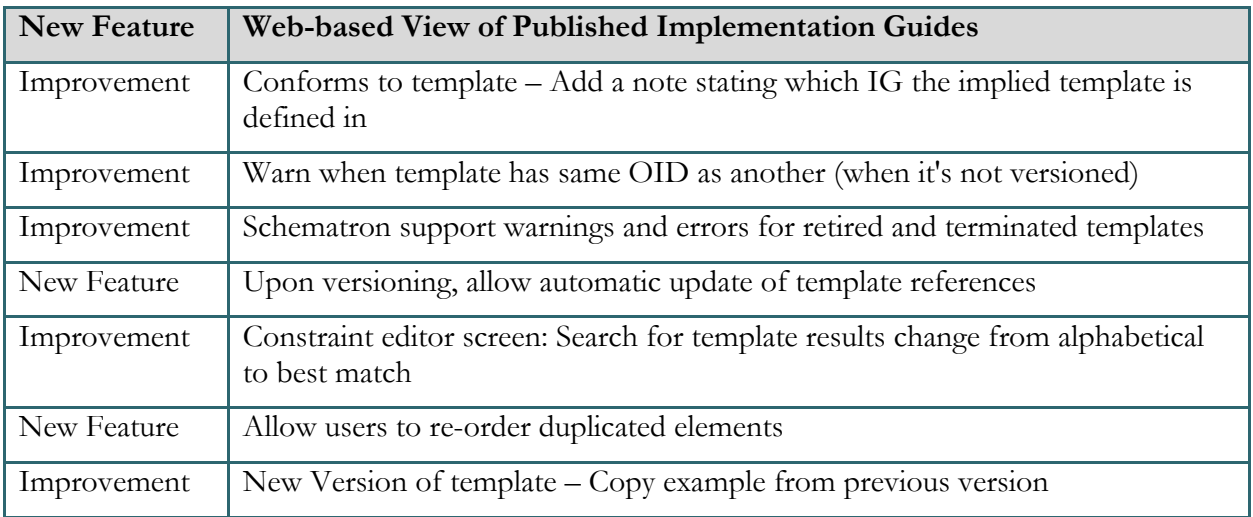

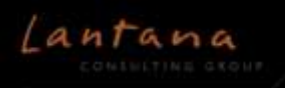